# **SÉCURITÉ INFORMATIQUE**

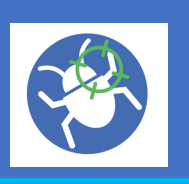

### *GUIDE D'UTILISATION DE ADW CLEANER*

**ADW Cleaner** est un logiciel conçu pour supprimer de nombreux programmes indésirables sur un ordinateur.

**Ce pas à pas vous présente comment l'utiliser simplement sur un ordinateur.**

#### **A - INSTALLATION DE ADW CLEANER**

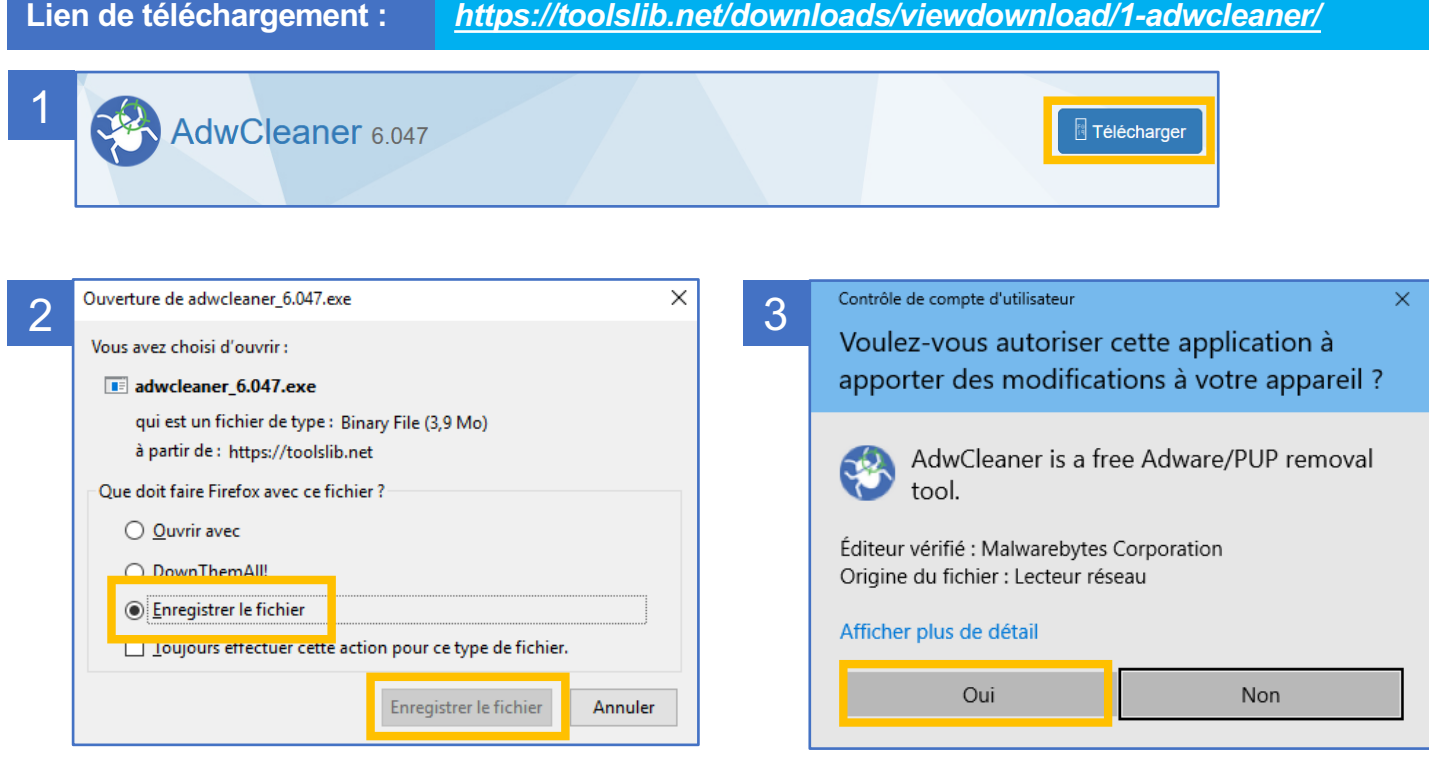

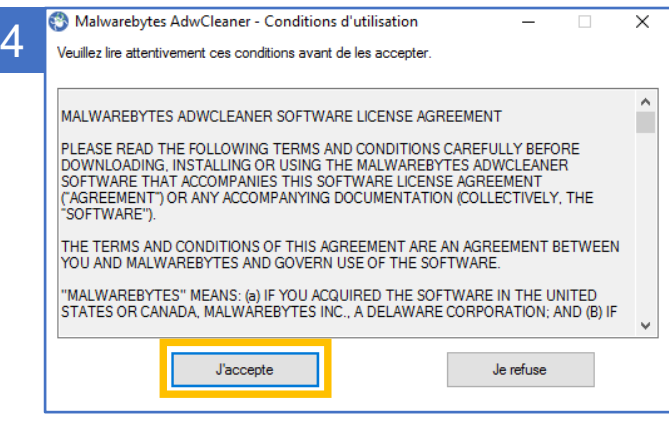

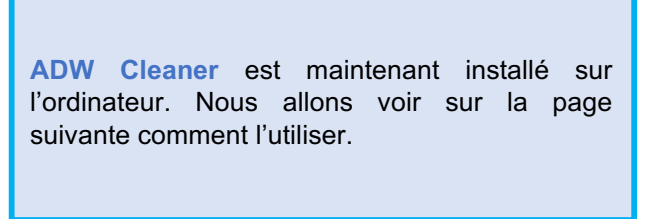

## **SÉCURITÉ INFORMATIQUE**

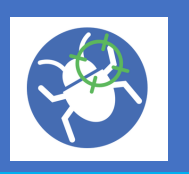

*GUIDE D'UTILISATION DE ADW CLEANER*

#### **B - UTILISATION DE ADW CLEANER**

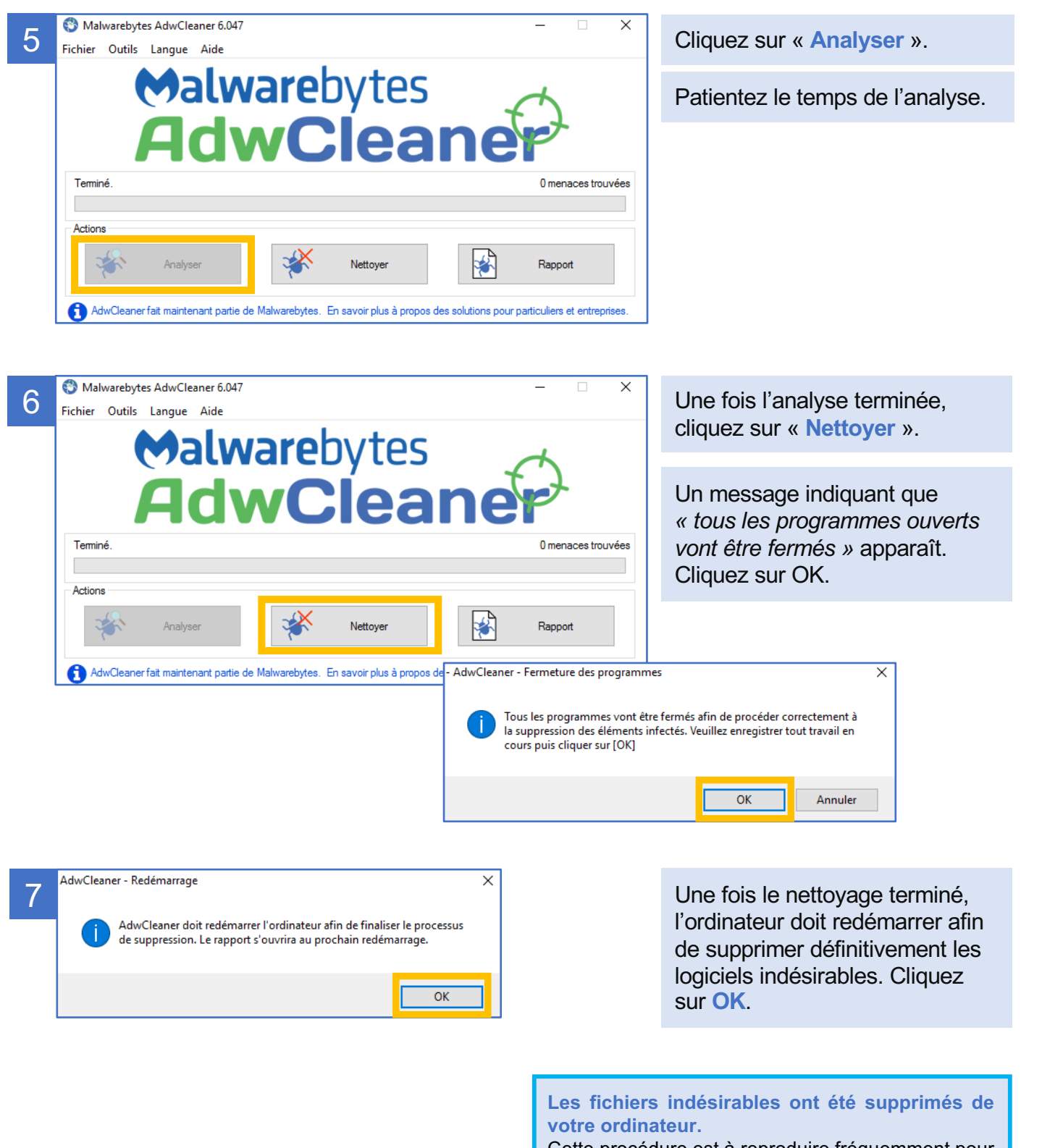

Cette procédure est à reproduire fréquemment pour avoir toujours un poste de travail performant.